## and PDF  $\overline{PDF}$

https://www.100test.com/kao\_ti2020/644/2021\_2022\_\_E9\_BC\_A0\_ E6\_A0\_87\_E5\_92\_8C\_E9\_c98\_644680.htm

 $DIYer$ 

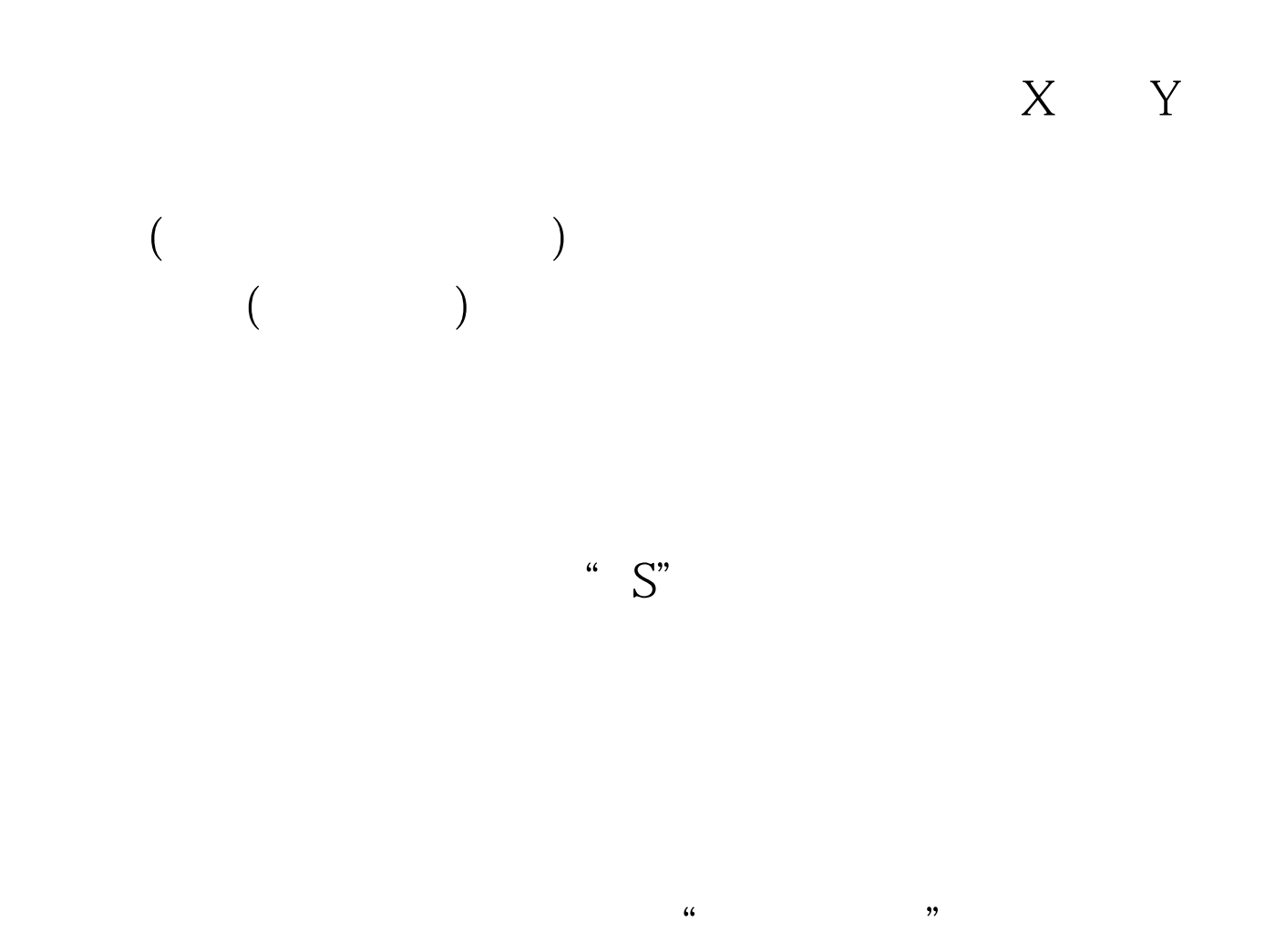

 $\epsilon$ 

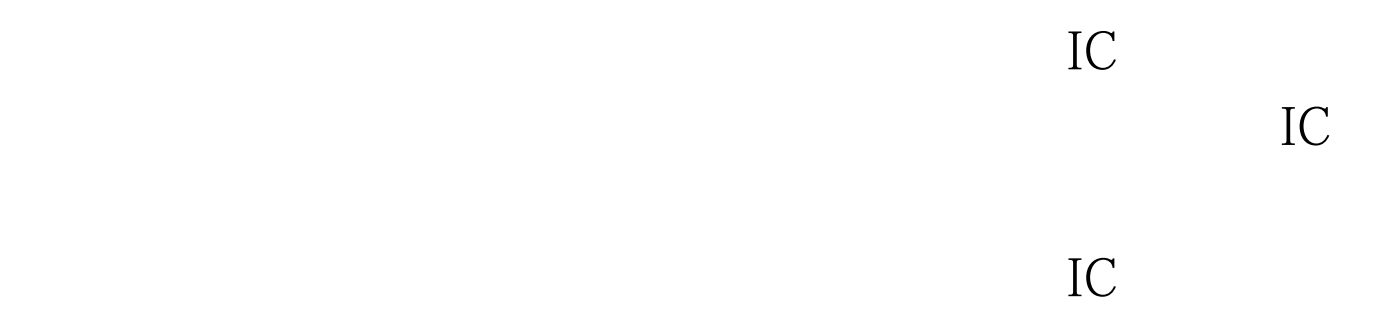

## ctrl control of the control of the control of the control of the control of the control of the control of the control of the control of the control of the control of the control of the control of the control of the control

" Keyboard Error",

 $\overline{\phantom{a}}$ 

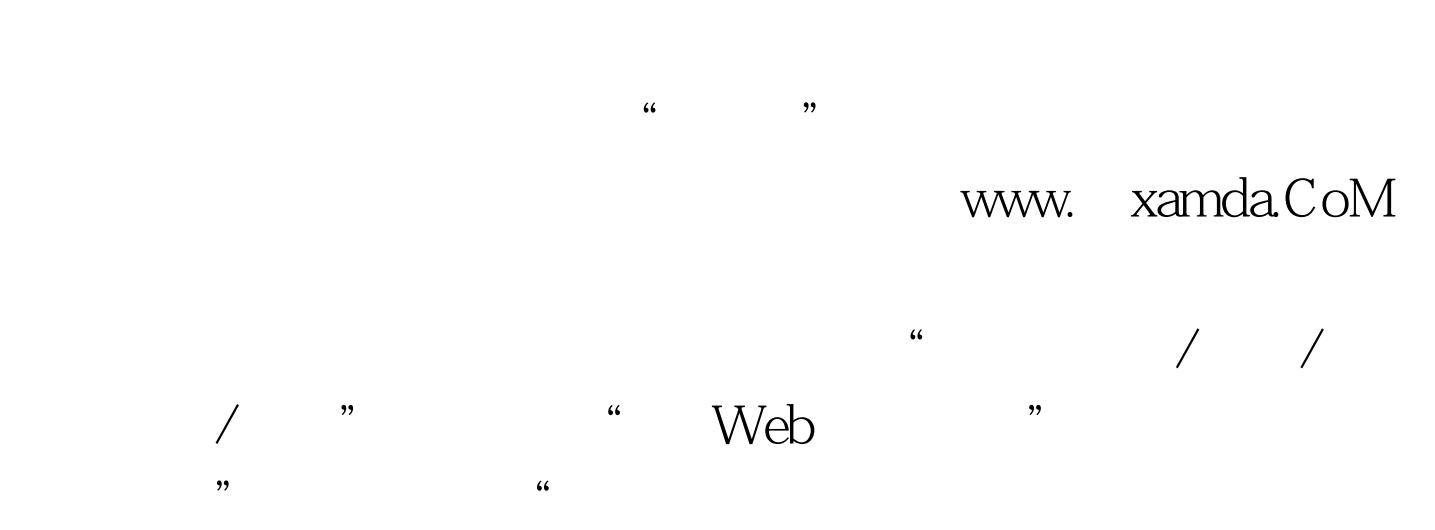

 $\frac{1}{2}$  and  $\frac{1}{2}$  and  $\frac{1}{2}$  a  $\overrightarrow{OK}$  and  $\overrightarrow{X}$ :

## 100Test

www.100test.com